## **myPhone Hammer Energy NÁVOD**

Děkujeme za nákup chytrého mobilního telefonu myPhone. Tento návod je určen pro základní seznámení se službami a funkcemi smartphonu myPhone.

Bez předchozího písemného souhlasu společnosti myPhone nesmí být žádná část tohoto návodu reprodukována, distribuována, překládána nebo přenášena v jakékoliv formě nebo jakýmikoliv elektronickými nebo mechanickými prostředky, a to včetně fotokopií, zaznamenávání a uchovávání na jakémkoliv paměťovém médiu nebo systému pro sdílení informací.

Než začnete mobilní telefon používat, přečtěte si nejdříve tento návod. Vyhrazujeme si právo aktualizovat software nebo mobilní telefon bez předchozího upozornění. Ikony v této uživatelské příručce se mohou lišit od těch, co jsou v mobilním telefonu, a to v závislosti na telefonu, který byl zakoupen. Příslušenství dodávané spolu s telefonem může vypadat jinak než na obrázcích v tomto návodu.

Vyhrazujeme si právo učinit změny v této uživatelské příručce bez předchozího upozornění. Poslední verze tohoto návodu je k dispozici ke stažení na internetové stránce www.myphone.cz.

Všechna práva vyhrazena.

Verze: 1.0

## Obsah

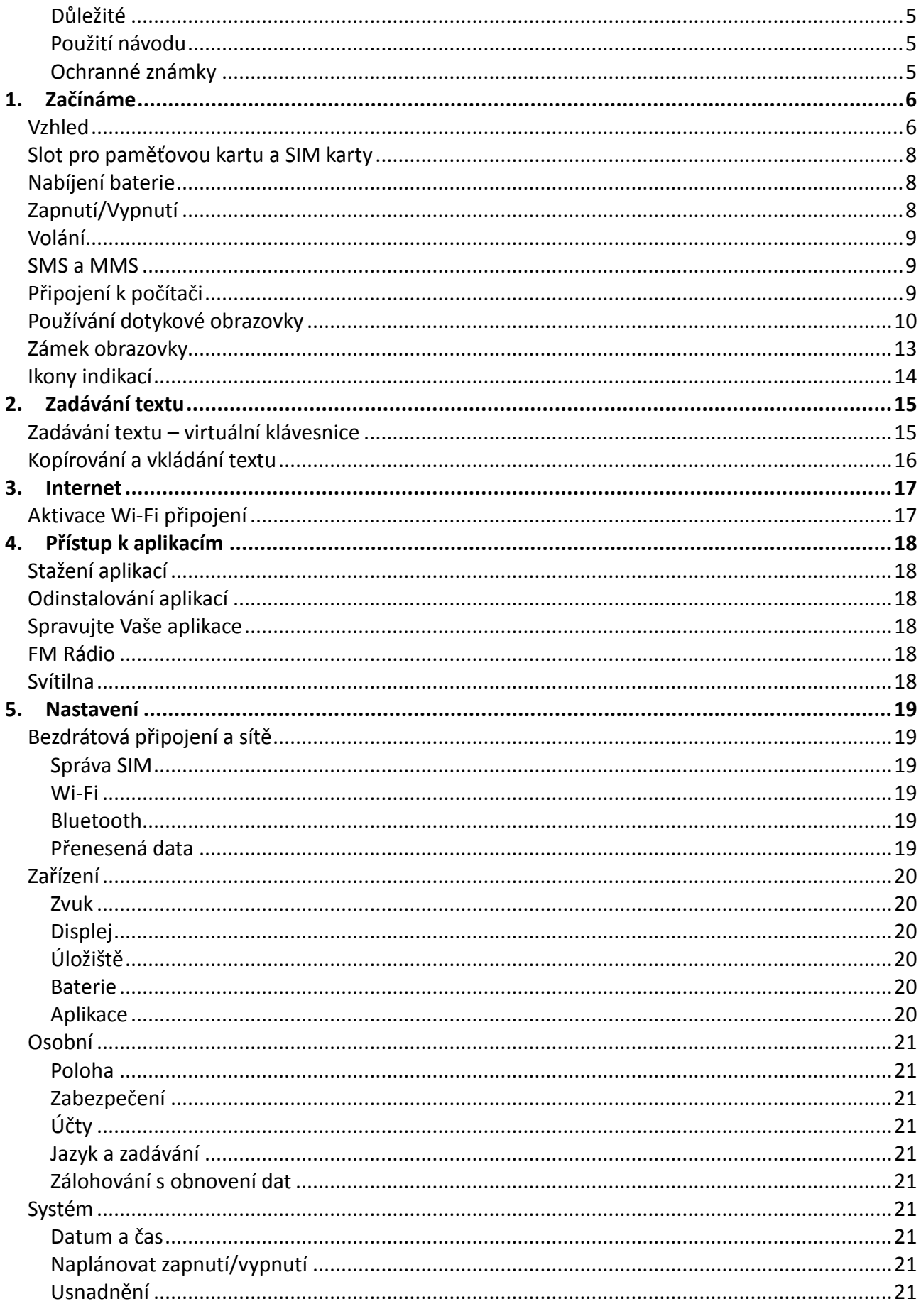

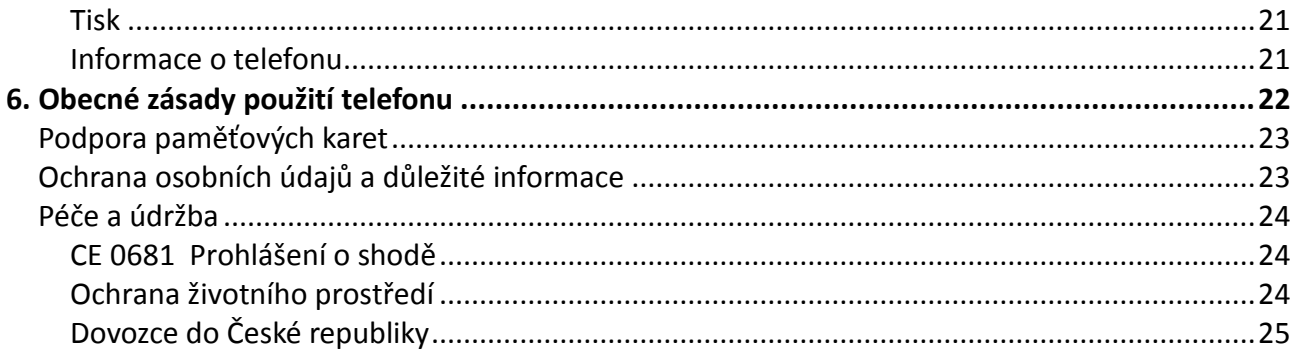

Tento návod v elektronické podobě:

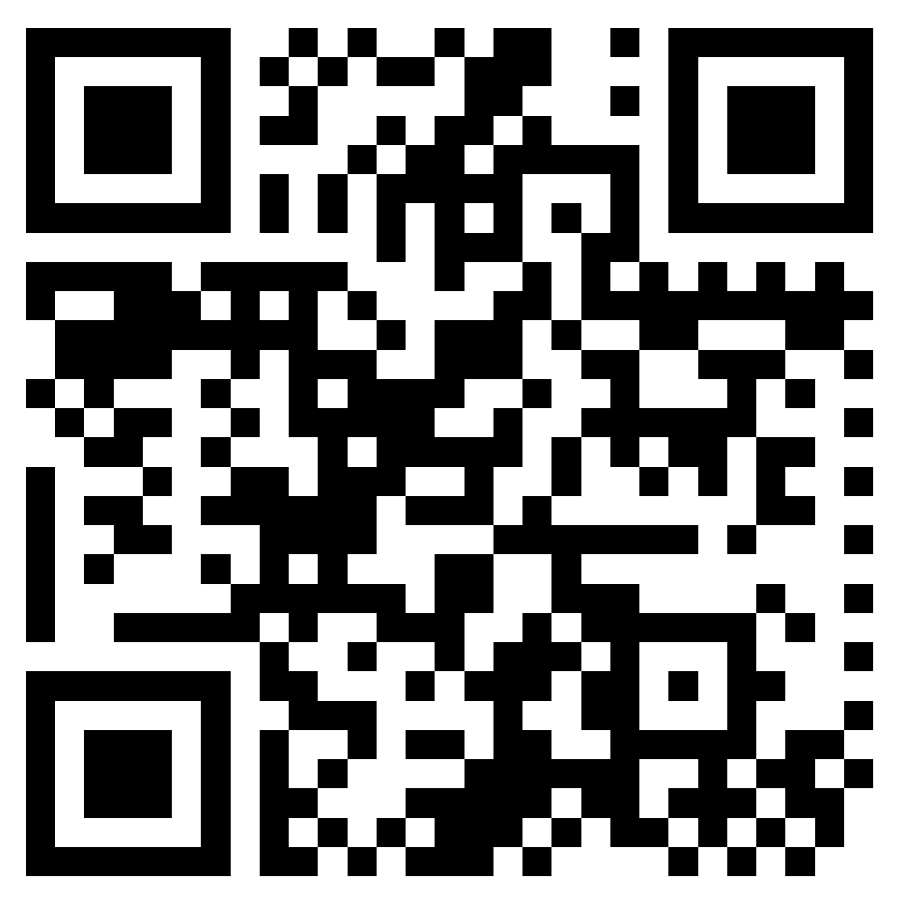

 $CZ$ 

## **Obsah je uzamčen**

**Dokončete, prosím, proces objednávky.**

**Následně budete mít přístup k celému dokumentu.**

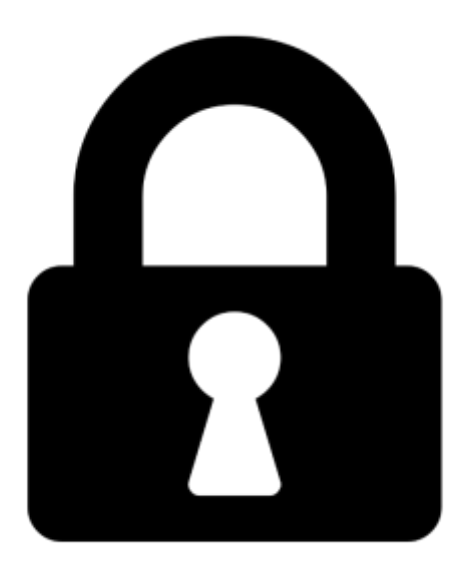

**Proč je dokument uzamčen? Nahněvat Vás rozhodně nechceme. Jsou k tomu dva hlavní důvody:**

1) Vytvořit a udržovat obsáhlou databázi návodů stojí nejen spoustu úsilí a času, ale i finanční prostředky. Dělali byste to Vy zadarmo? Ne\*. Zakoupením této služby obdržíte úplný návod a podpoříte provoz a rozvoj našich stránek. Třeba se Vám to bude ještě někdy hodit.

*\*) Možná zpočátku ano. Ale vězte, že dotovat to dlouhodobě nelze. A rozhodně na tom nezbohatneme.*

2) Pak jsou tady "roboti", kteří se přiživují na naší práci a "vysávají" výsledky našeho úsilí pro svůj prospěch. Tímto krokem se jim to snažíme překazit.

A pokud nemáte zájem, respektujeme to. Urgujte svého prodejce. A když neuspějete, rádi Vás uvidíme!